## **Protokoły komunikacyjne i transmisja danych**

5. Transmisja bezprzewodowa

- 1. Uruchomić komputer/terminal
- 2. Podłączyć do portu USB zewnętrzny interfejs WiFi.
- 3. Zweryfikować połączenie ze wskazaną siecią bezprzewodową.
- 4. Zweryfikować jakość odbieranego sygnału przy zastosowaniu standardowej anteny (A)
	- 1. LinSSID i wavemon (linux)
	- 2. WiFi Skaner (Windows)
- 5. Zbadać zależność siły sygnału odbieranego przez stację w zależności od zastosowanej kombinacji anten w stacji oraz w punkcie dostępowym

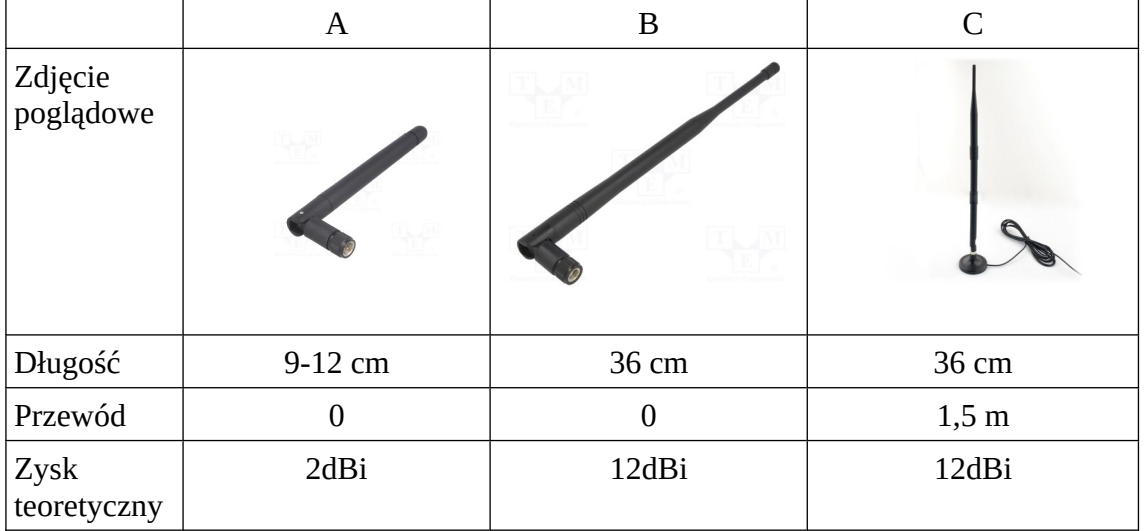

6. Próby przeprowadzić przy kombinacjach anten odpowiednio

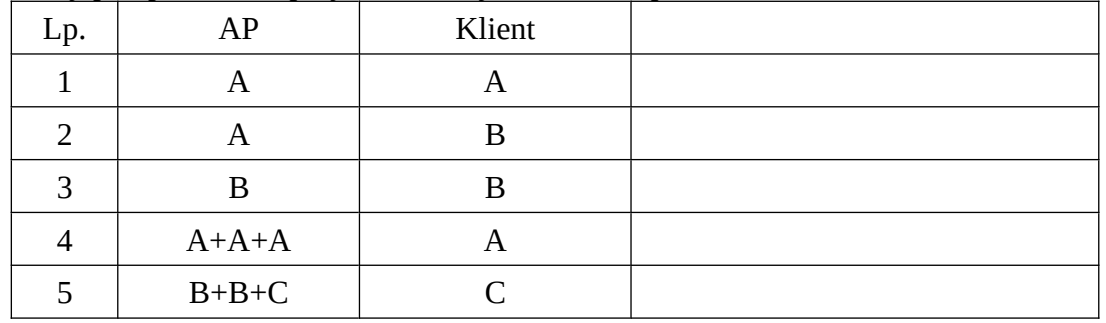

7. Zbadać wpływ przegród wykonanych z różnych materiałów na siłę odbieranego sygnału.

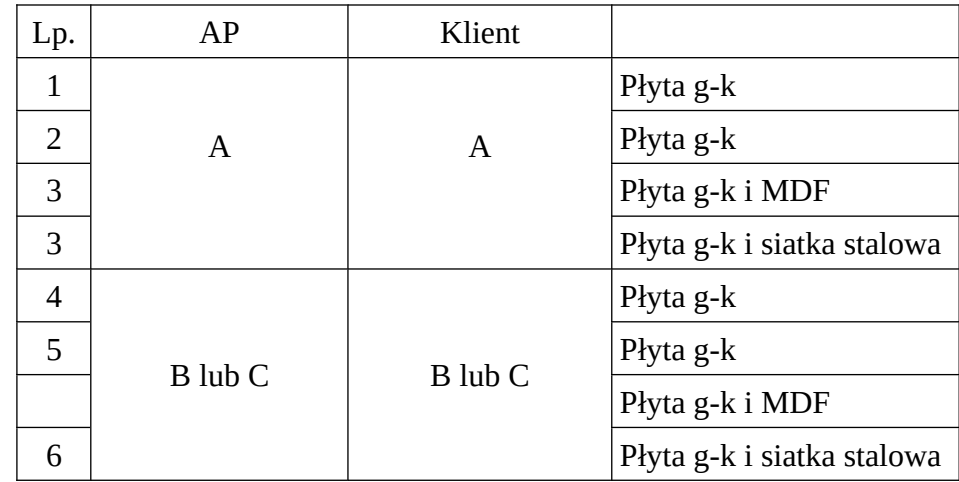